# **WORD** NIVEAU BASE

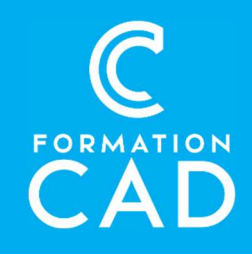

#### Durée : une journée Prérequis :

- Connaissance de l'environnement Windows.
- Avoir accès à un ordinateur et à Microsoft Word (versions 2013, 2016 ou OFFICE 365).

Attestation : oui

#### Moyens pédagogiques :

- Formation en distanciel
- Démonstration
- Supports de formation inclus

#### Compétences acquises à l'issue de la formation :

- Découvrir les bases de l'environnement Word.
- Être en mesure de mettre en forme un document.
- Concevoir des tableaux dans le logiciel. Utiliser les principaux outils disponibles.
- 

## PROGRAMME:

# Découvrir les fonctionnalités de base de Word

- Environnement Word ;
- Saisie et modification d'un texte :
- Sauvegarde du document ;
- Connaître et comprendre l'utilité d'un traitement de texte.

#### Mettre en forme un document

- Mise en forme de caractères ;
- Mise en forme de paragraphes ;
- Bordure et trame ;
- Mise en page d'un document ;
- Les affichages ;
- Rechercher, remplacer.

#### La numérotation

- Puce ;
- Numéros ;
- Numérotation hiérarchique.

## Utiliser les styles

- Mettre en forme rapidement un document ;
- Reproduire la mise en forme.

#### Les tableaux

- Saisir et mettre en forme des données dans un tableau ;
- Améliorer la présentation d'un tableau ;
- Insérer un calcul.

## Insertion d'objets

- Améliorer la présentation d'un document en insérant des images WordArt et des objets Dessin ;
- Les insertions automatiques et zone de texte.

## En-tête et pied de page simples

 Mettre en forme un grand document en insérant des en-têtes et pieds de pages simples.

# QUESTIONS/RÉPONSES

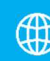